## **Matemática Financiera**

**Autor: José M. Martín Senmache Sarmiento**

**Capítulo 11: Resumen de fórmulas**

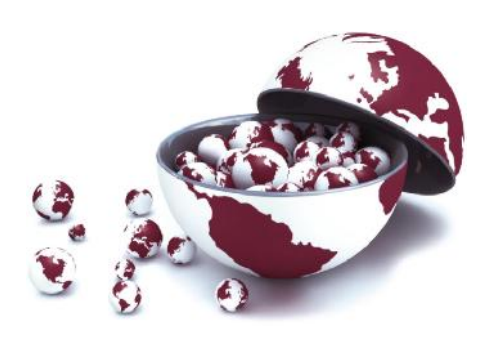

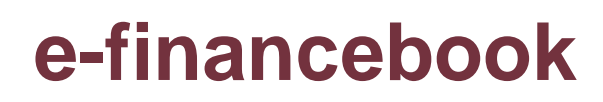

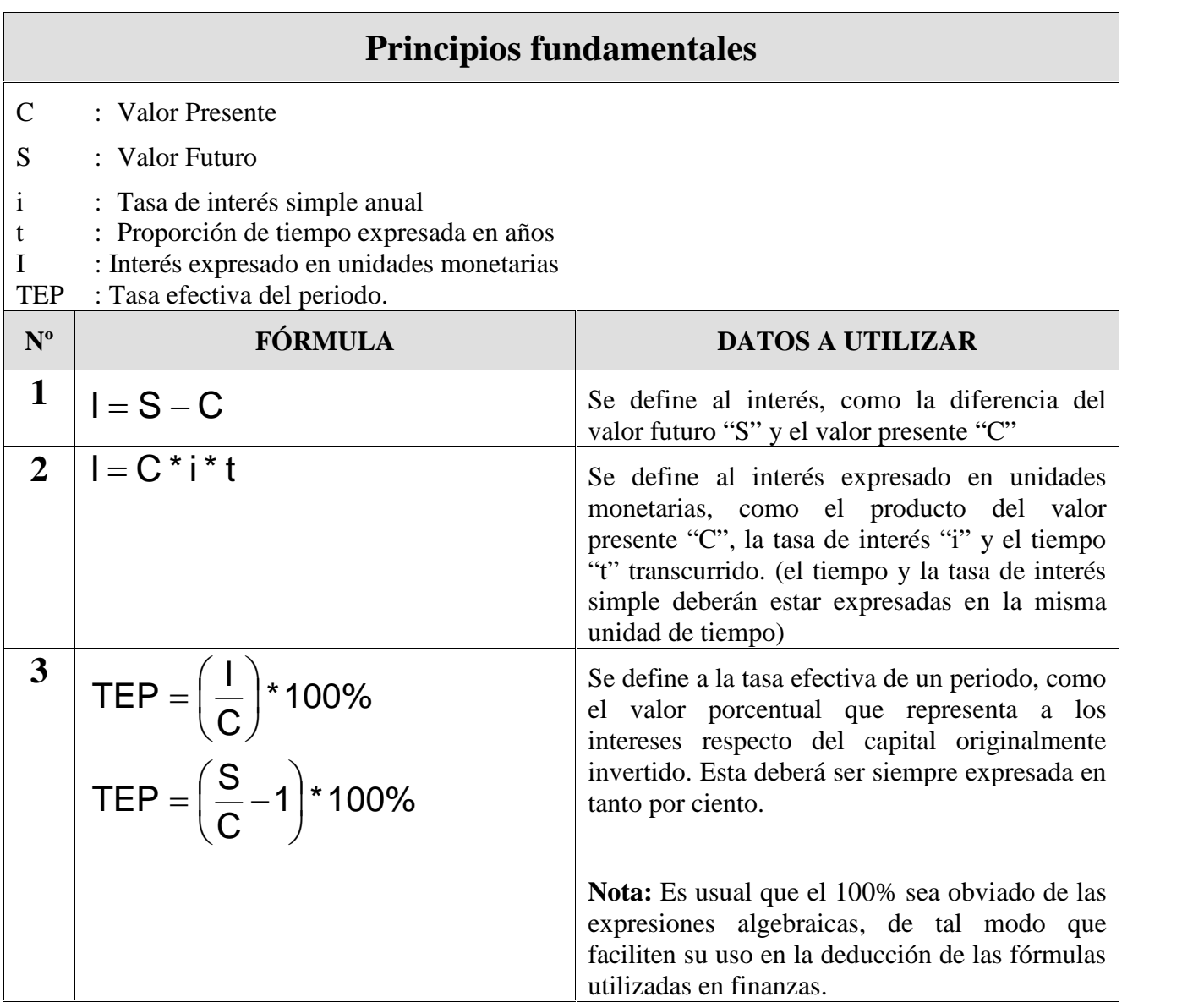

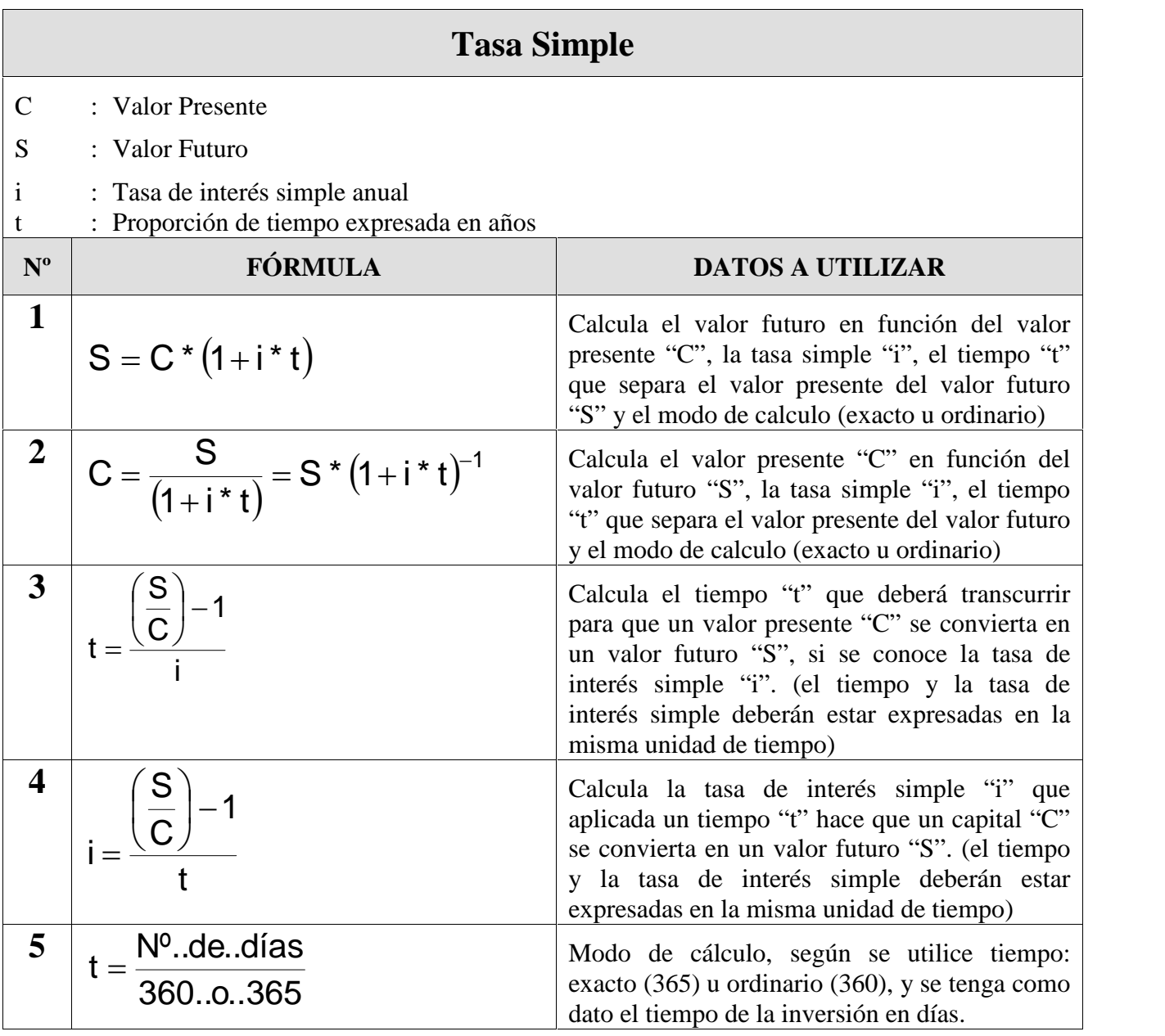

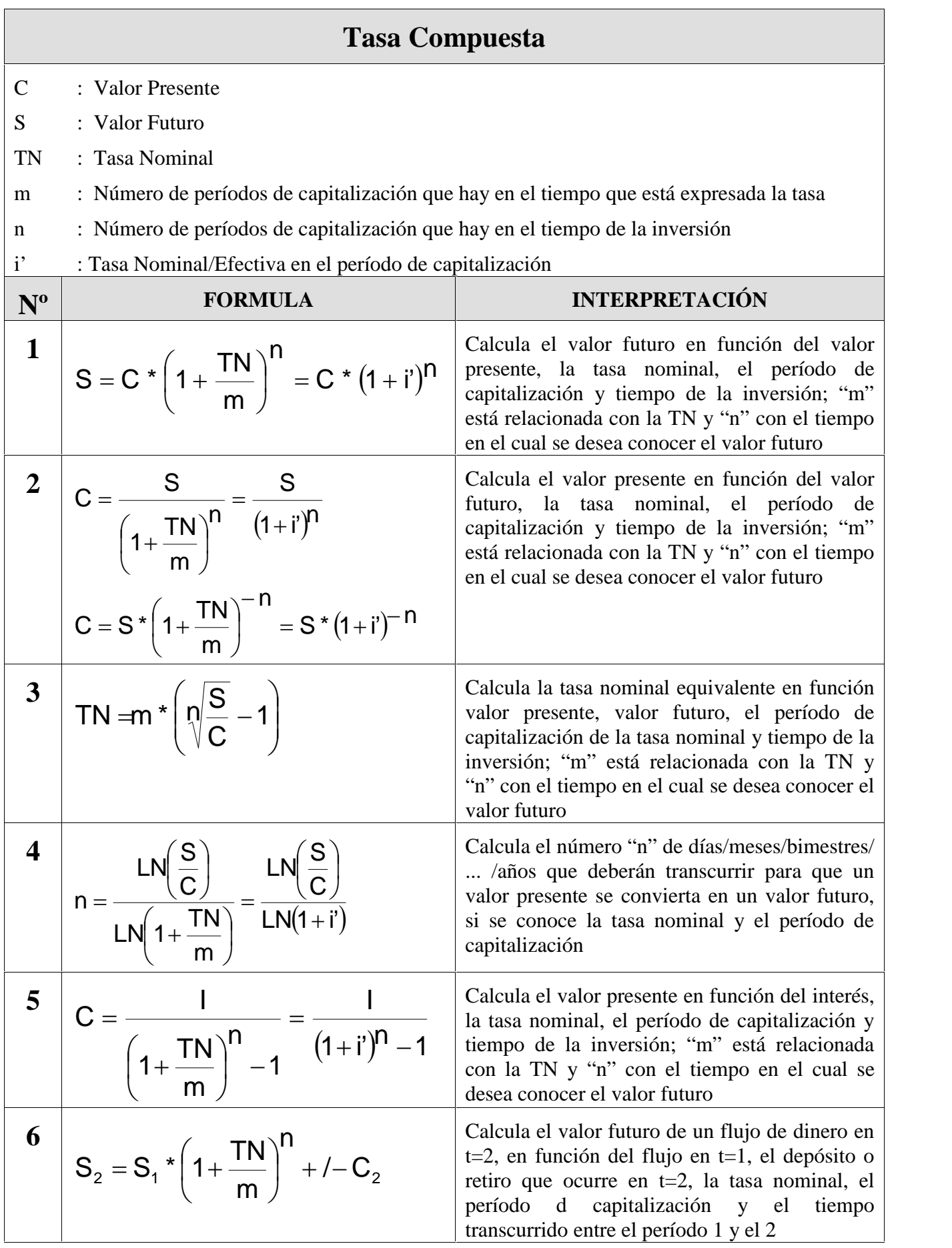

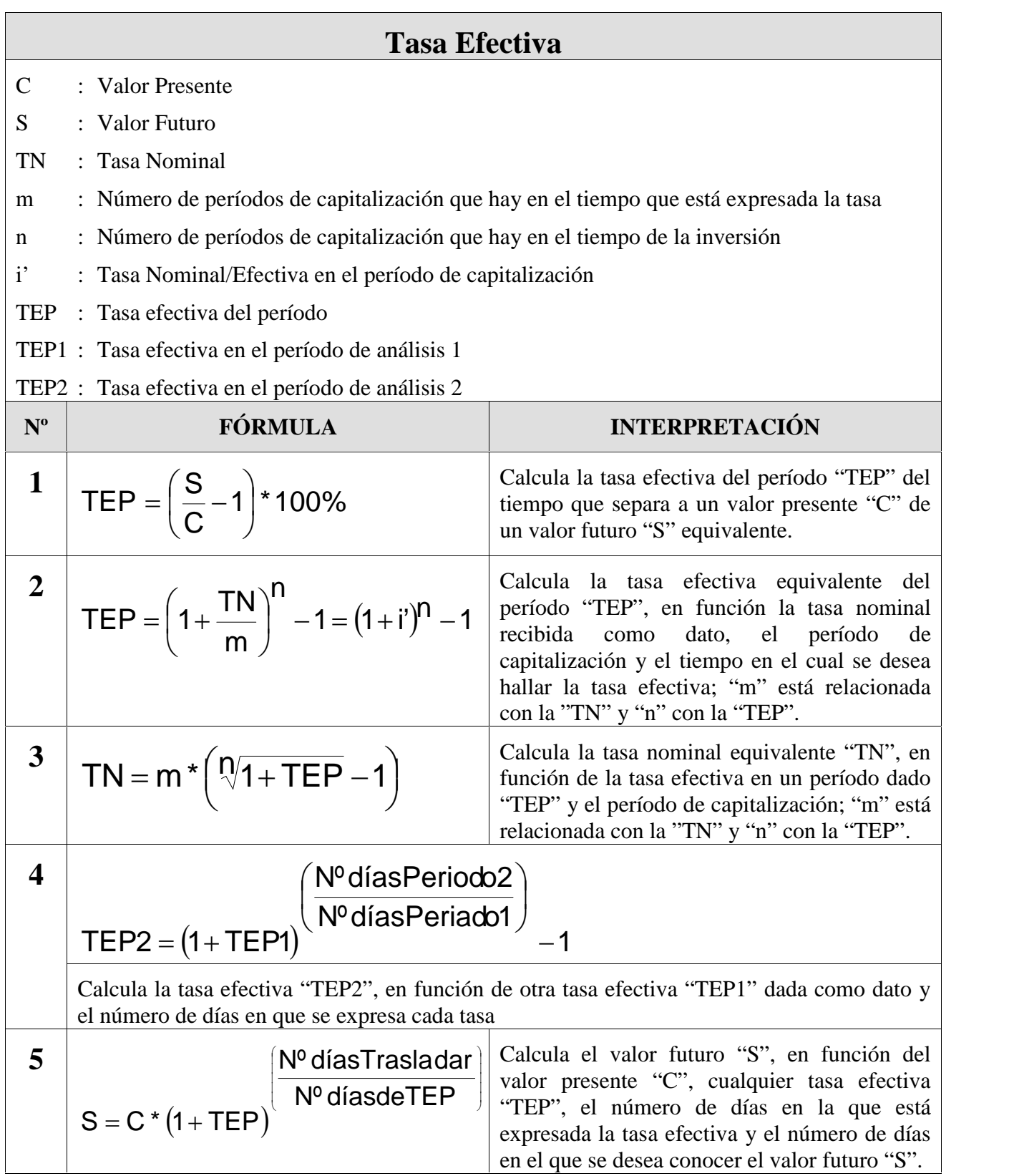

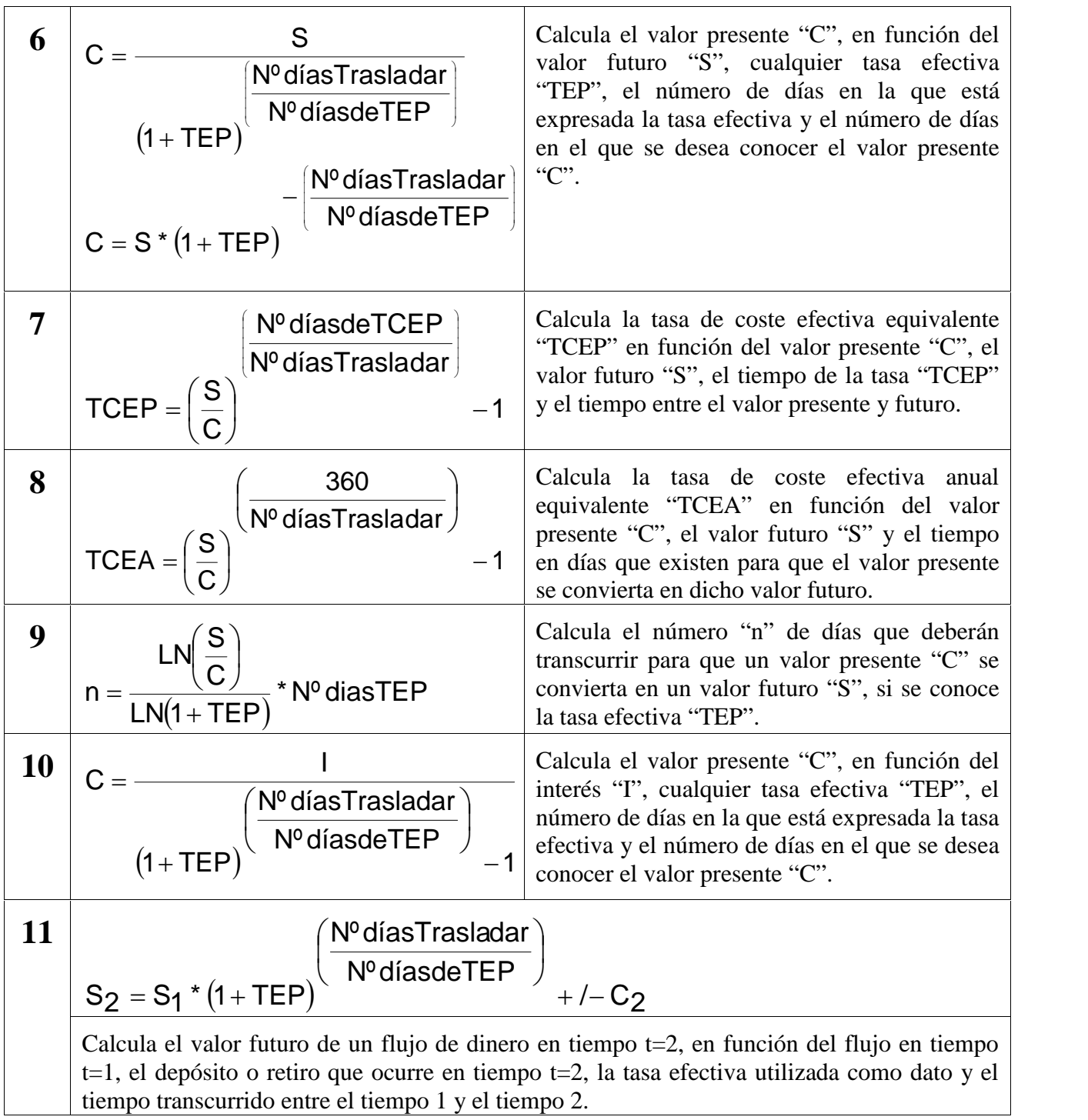

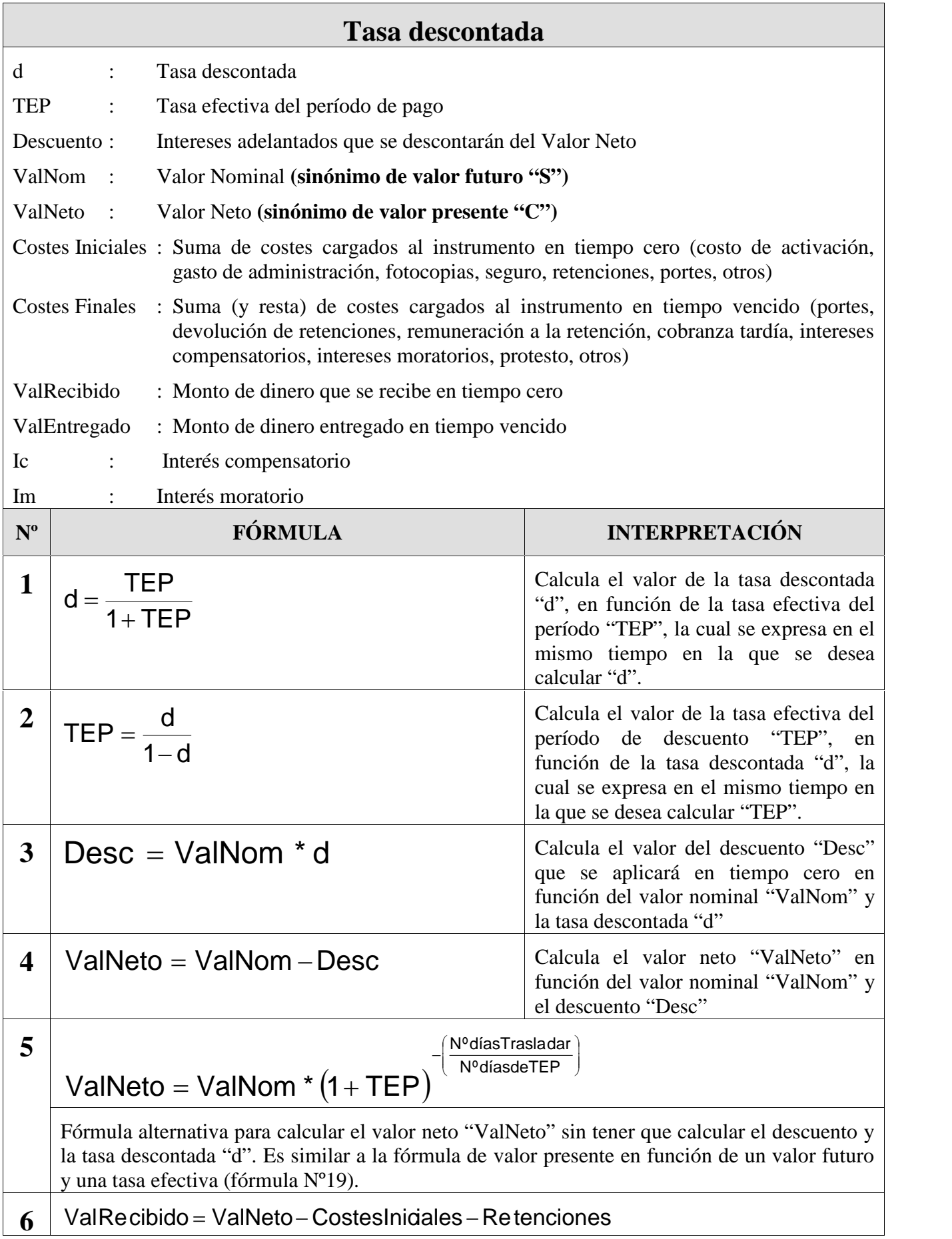

Calculateo "ValRecibido "valRecibido" en función del valor reto "ValNeto", los costes  
\n
$$
\frac{1}{2}
$$
 VallEmregado = ValNonen O oles forciones - Remuneración Re tecno  
\n $\frac{1}{2}$  Caleula el valor entregado = ValNon - Costes-Finales - Retenciones - Remuneración Retencion  
\n $\frac{1}{2}$  Caleula el valor entregado "ValEintregado" en función del valor nominal "ValNon", los costes  
\n $\frac{1}{2}$ 

\nCalculate a la recto, en function de vericinú de uncarí de la l'ador, comensatorio que deberá cancelarse por los días trascuridos con posterioridade a la fecta comparador a "Ec", el tiempo en el que est a expresada "Y-Dias TIE<sup>6</sup> y el número de das "NPias Trasladar" en el que es desca conocer el interés compensatorio.

\n10

\n11

\nCalcula el interés compensatorio que deberá cancelarse por los días trascuridos con posterioridad a la fecta de vericinúno, en función de l'ador nominal "ValNon" y la **tas a nominail compensatoria** "TNe", y el período de capitalización y el número de das transcuridos  
\n**10**

\n11

\n12

\nCalvela el interés moratoria que eberá cancelarse el día que se pque, por los días trascuridos con posterioridad a la fecta de vericiníeno, en función del valor nominal "ValNon" y la **tas a nominal compensatoria** dia como dato "TEm")

\n13

\n14

\n15

\n16

\n17

\n17

\n18

\n18

\n18

\n19

\n10

\n11

\n10

\n12

\n12

\n13

\n14

\n14

\n15

\n15

\n16

\n16

\n17

\n18

\n18

\n19

\n10

\n10

\n11

\n12

\n12

\n13

\n

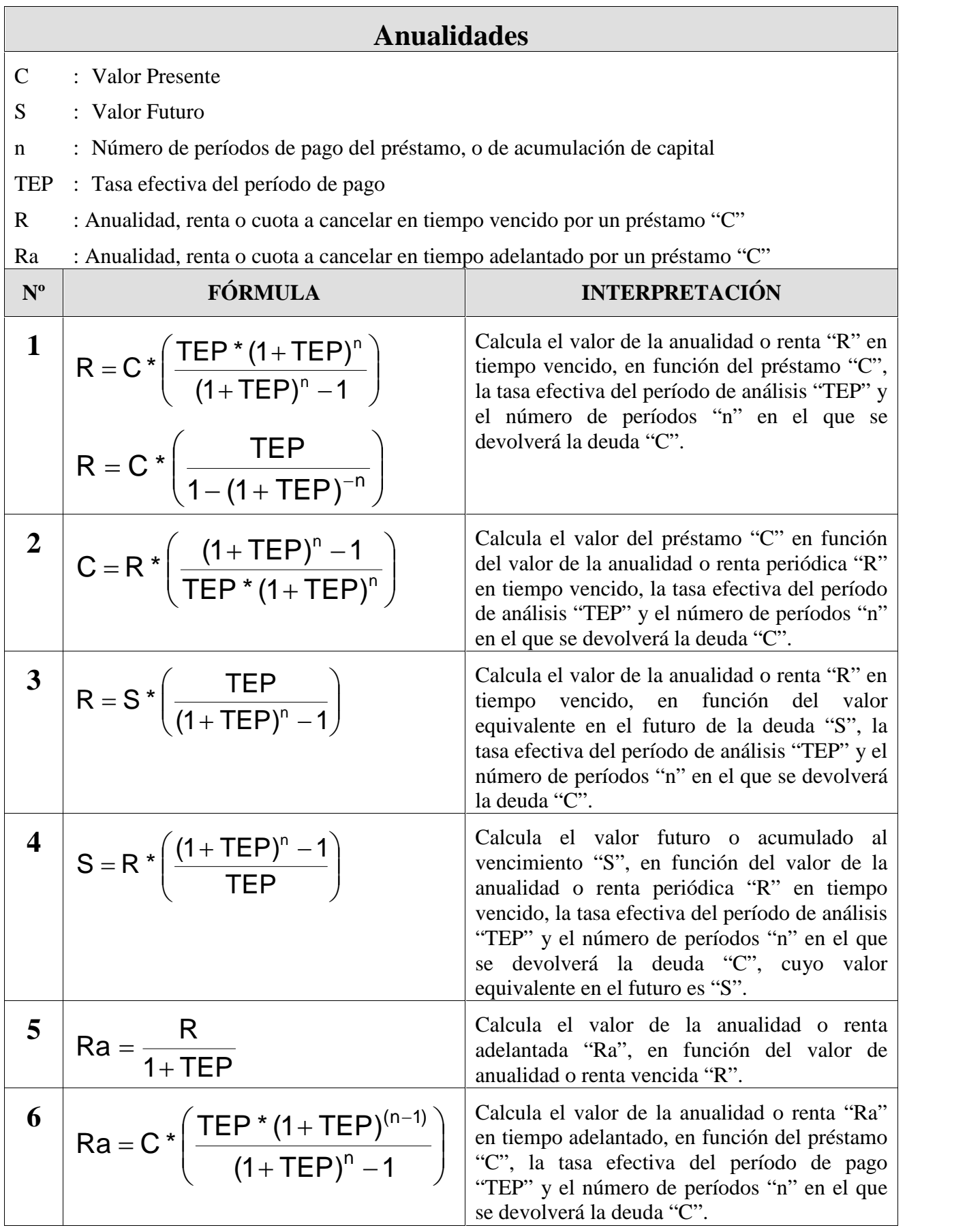

7 
$$
C = Ra * \left(\frac{(1+TEP)^n - 1}{TEP * (1+TEP)^{(n-1)}}\right)
$$
   
Calculate a mathematical equation of the equation  $2\pi$  and the equation  $2\pi$  and the equation 

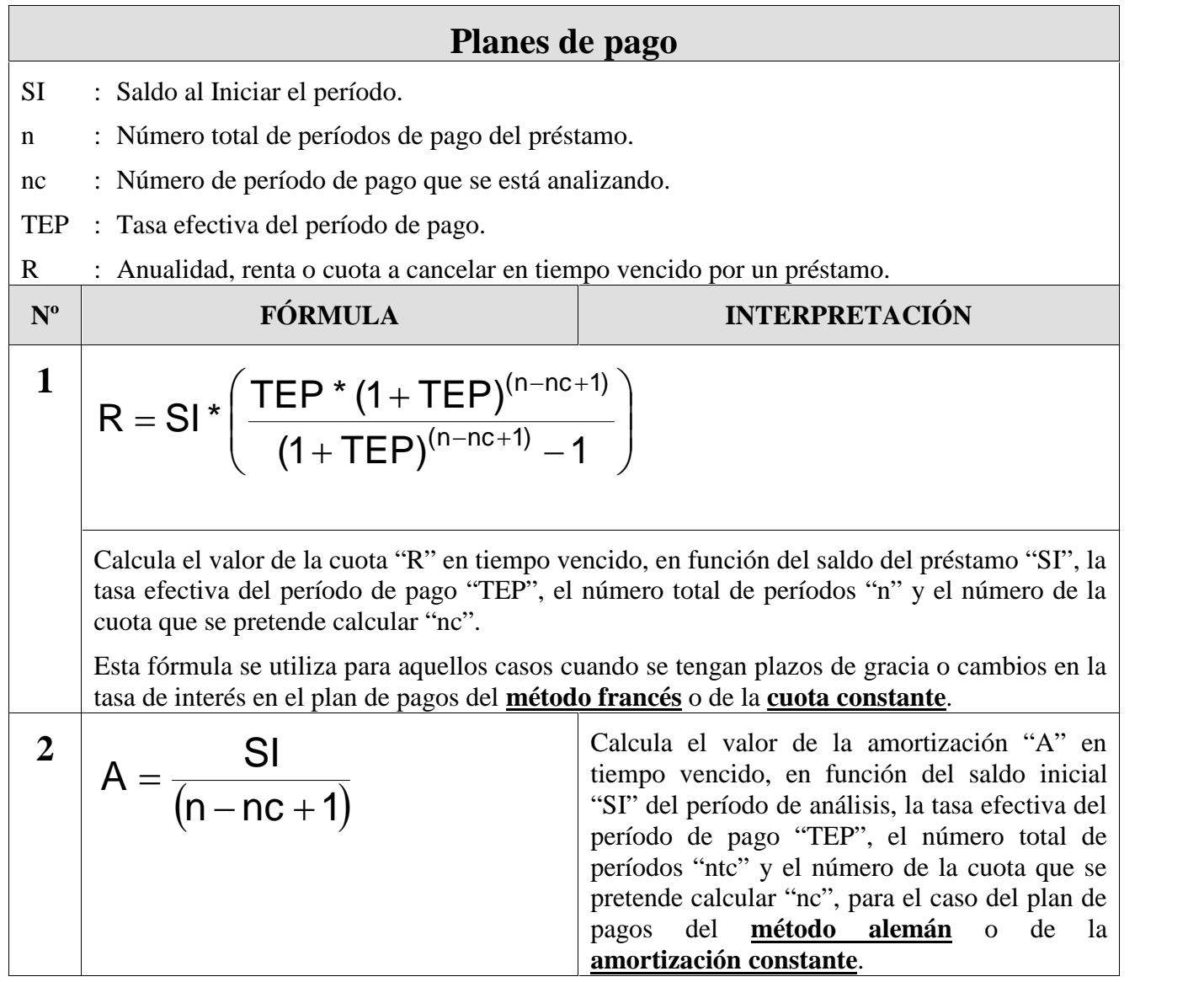